## win7 service pack 1 fails to install

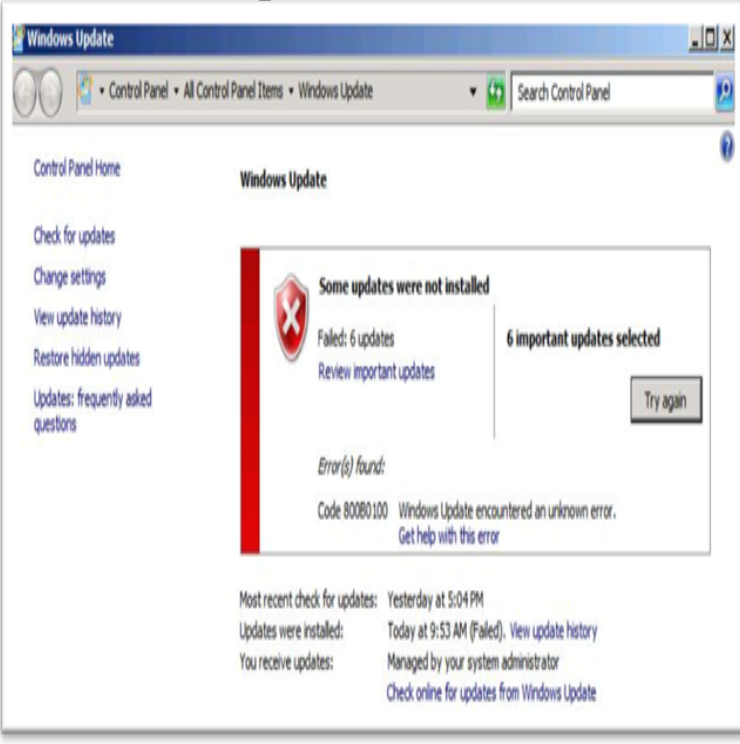

When you try to install for Windows 7 Service Pack 1 (SP1), errors to fix Error C or other issues that may prevent Windows 7 SP1.Hi, new PC and fresh install of Windows 7 Home Premium, nescopressurecooker.comled all drivers and windows updates fine, but the Service Pack 1.Sometimes Windows patches or service packs simply will not install successfully. Following the definition of insanity and going back to.I have tried to install SP1 on my laptop every time Windows update lists it to download, it fails. Other updates install as expected. Curiously.This error usually prevents the successful installation of Windows 7 Service Pack (SP) 1. The system usually downloads and installs the Service Pack SP1 but.Sometimes major Windows updates like Windows 7 Service Pack 1 fail to install. Here are several methods for fixing that problem.Service Pack 1 is a critical update for Windows 7 - it is a prerequisite for If the Service Pack install fails when you try to install it, or when we.You can download the 'Windows 7 bit (x64)' here I eventually got SP 1 to install (after several failed attempts through the Update Options.If the recently released Windows 7 SP1 fails to fall into place, don't hit Microsoft released Windows 7 Service Pack 1 today with a ton of bug.While I am trying to install Python in my windows 7(Professional) platform I am getting this error "windows 7 service pack 1 and all applicable updates are.CAUSE:There seems to be missing files when trying to install the service pack. User may notice the following errors in the nescopressurecooker.com file It fails when trying to install from windows update and it fails after downloading and mounting the iso. The error is shown in the 27 replies.Why can I not install Service Pack 1 on my notebook with Intel graphics?.I've been trying to install SP1 for Windows 7 64 bit for months with NO Recovery Program and clean install Windows 7 with Service Pack 1.If your Windows 7 service pack upgrade is failing with error code , Afterwards, restart your computer and try installing SP1 again.If you run Windows 7 and Linux on the same PC, you might run into an odd error when you try to install Windows 7 Service Pack 1. Here's the.Check the last line: [][T]e Service Pack 1 is required to continue installation. Why don't you just install.Usually, I advise people to wait a while before installing a service pack, just in case the service pack delivers its own set of problems. But SP1 for Windows 7 is .